## **1. Define your topic**

Summarise your topic in one or two sentences. Try to state it in the form of a question.

# **2. Identify the main concepts**

Your topic is often comprised of a relationship between several variables or concepts. Pick out the main ideas or concepts from your search statement. You will usually have between two and four concepts. The more concepts you have, the more specific your topic.

#### *Examples:*

Topic: What is the quality of life for low vision patients? 1<sup>st</sup> concept: *low vision* 2<sup>nd</sup> concept: *quality of life* Topic: Astigmatism as a complication of cataract surgery 1<sup>st</sup> concept: **cataract surgery** 2<sup>nd</sup> concept: **complications** 3<sup>rd</sup> concept: **astigmatism** Topic: What are the treatment options and outcomes for keratoconus? 1<sup>st</sup> concept: **keratoconus** 2<sup>nd</sup> concept: *treatment* 

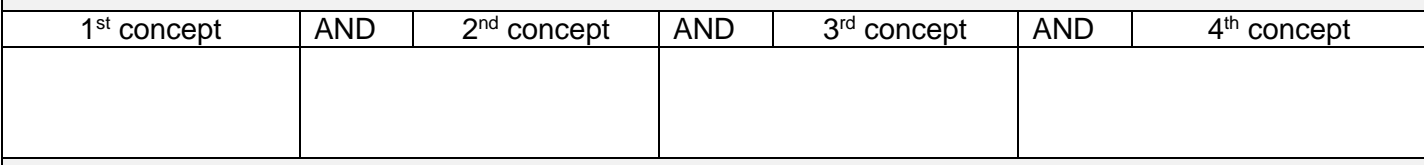

## **3. Develop a list of search terms**

For each concept in your topic, list other words that could be used in writing about that concept. This includes synonyms, related terms, and broader or narrower terms. Consulting textbooks, dictionaries, and subject indexes of journal databases will assist with this.

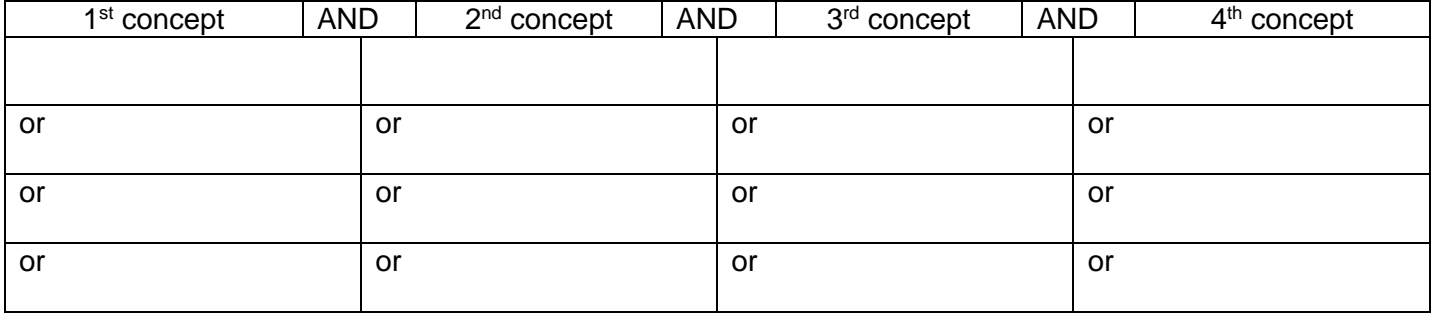

### **4. Combine search terms to create a search statement**

Create a few possible search statements by combining terms using the **AND** and **OR** connectors.

Use parentheses around the **OR**s. E.g. *(treatment OR therapy OR surgery)*

Use truncation symbols to find all word endings. E.g. *Diabet\** will find diabetic and diabetes.

Use quotations marks around phrases. E.g. "*diabetic retinopathy*"

Combine all your concepts to narrow your results, or use only the main concepts to obtain more results

#### *Example:*

*Keratoconus AND (treat\* OR therapy OR correct\* OR surg\*)*

## **5. Repeat!**

After you have done your initial searching and found some relevant articles, you might identify some new concepts or subtopics which you would like to explore further. Simply repeat the steps above for each new subtopic.

*Example:* After finding some interesting articles on *Keratoconus*, I would like to know more about some of the specific treatment options such as *keratoplasty*. My next search statement would look like this:

*(keratoplasty OR "corneal transplant") AND keratoconus*